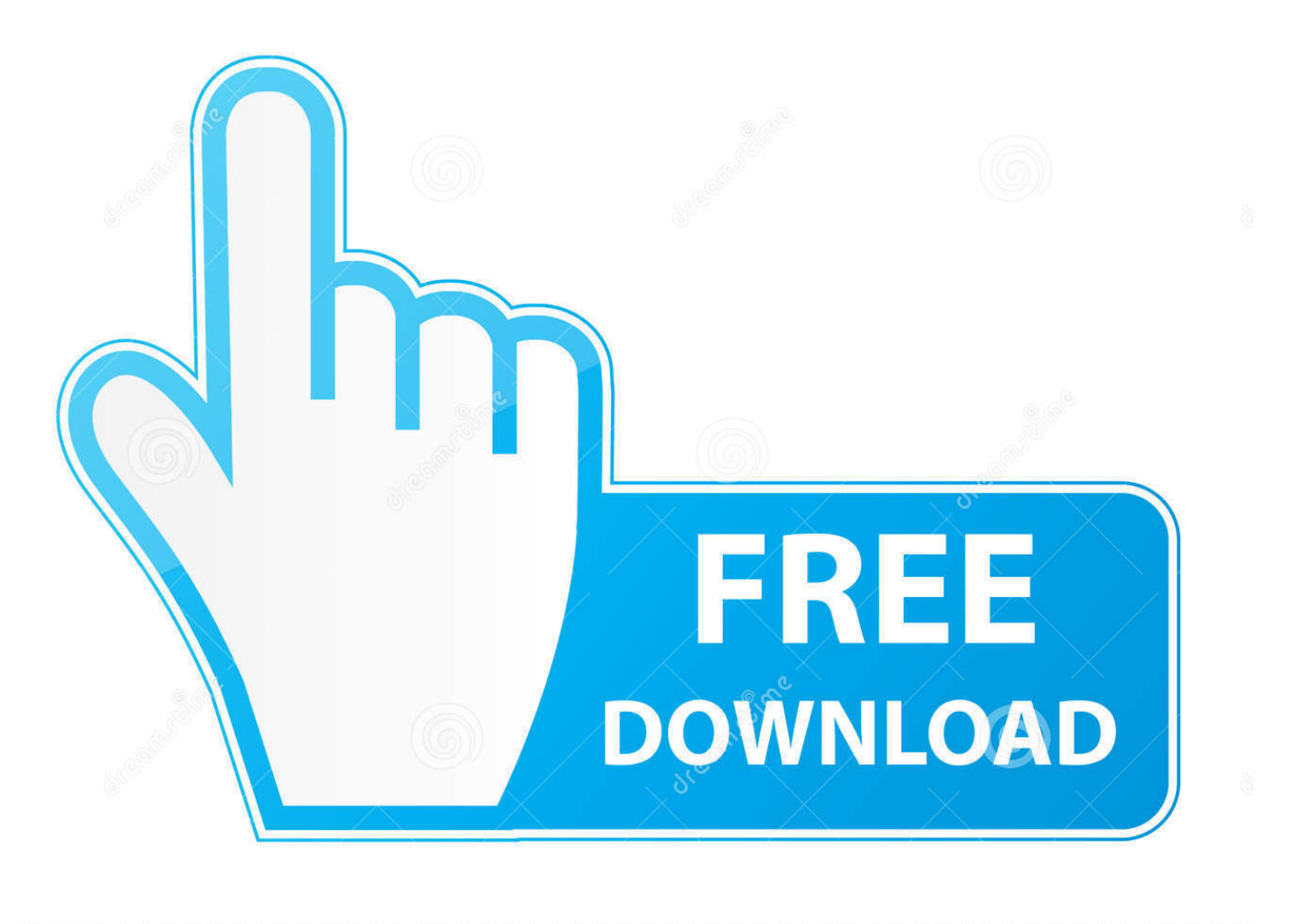

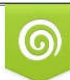

Download from Dreamstime.com eviewing purposes only D 35103813 C Yulia Gapeenko | Dreamstime.com

É

[Codigo De Activacion Moldflow Communicator 2009](https://tiurll.com/1poaay)

# **Troubleshoot a Stand-Alone License Error**

When you activate your Autodesk product, only the computer that you used to activate the product is licensed to run the product. If you make certain changes to your computer, your stand-alone license might fail. You will receive a license error and you will not be able to use your product. This section discusses ways in which you can troubleshoot a license error.

Some license errors require you to reactivate your product. If you need to reactivate your product, the Product Activation wizard is displayed when you try to run the product. To reactivate your product, follow the instructions in the Product Activation wizard.

The following topics offer more details regarding specific errors.

### **Hardware Changes**

If you replace or reconfigure hardware on the computer where your Autodesk product license resides, the stand-alone license might fail. You will not be able to use your product.

To prevent damage to your product license, use the License Transfer Utility to export your license file. After you make the hardware change, you can import the license file back. For instructions about using the License Transfer Utility, see Transfer Your Stand-Alone License on page 5.

NOTE If you get a license error when you change your hardware, you may have to reactivate your license. See Activate Your Product on page 2.

## **Reinstalling an Operating System**

If you reinstall your operating system on the computer where your Autodesk license resides, the license might fail. You will not be able to use your product.

To resolve a license error in this case, you must reactivate your product. See Activate Your Product on page 2.

#### To prevent a license error when you reinstall an operating system

NOTE If using Norton Ghost<sup>™</sup> or another image utility, do not include the Master Boot Record.

Troubleshoot a Stand-Alone License Error | 9

#### [Codigo De Activacion Moldflow Communicator 2009](https://tiurll.com/1poaay)

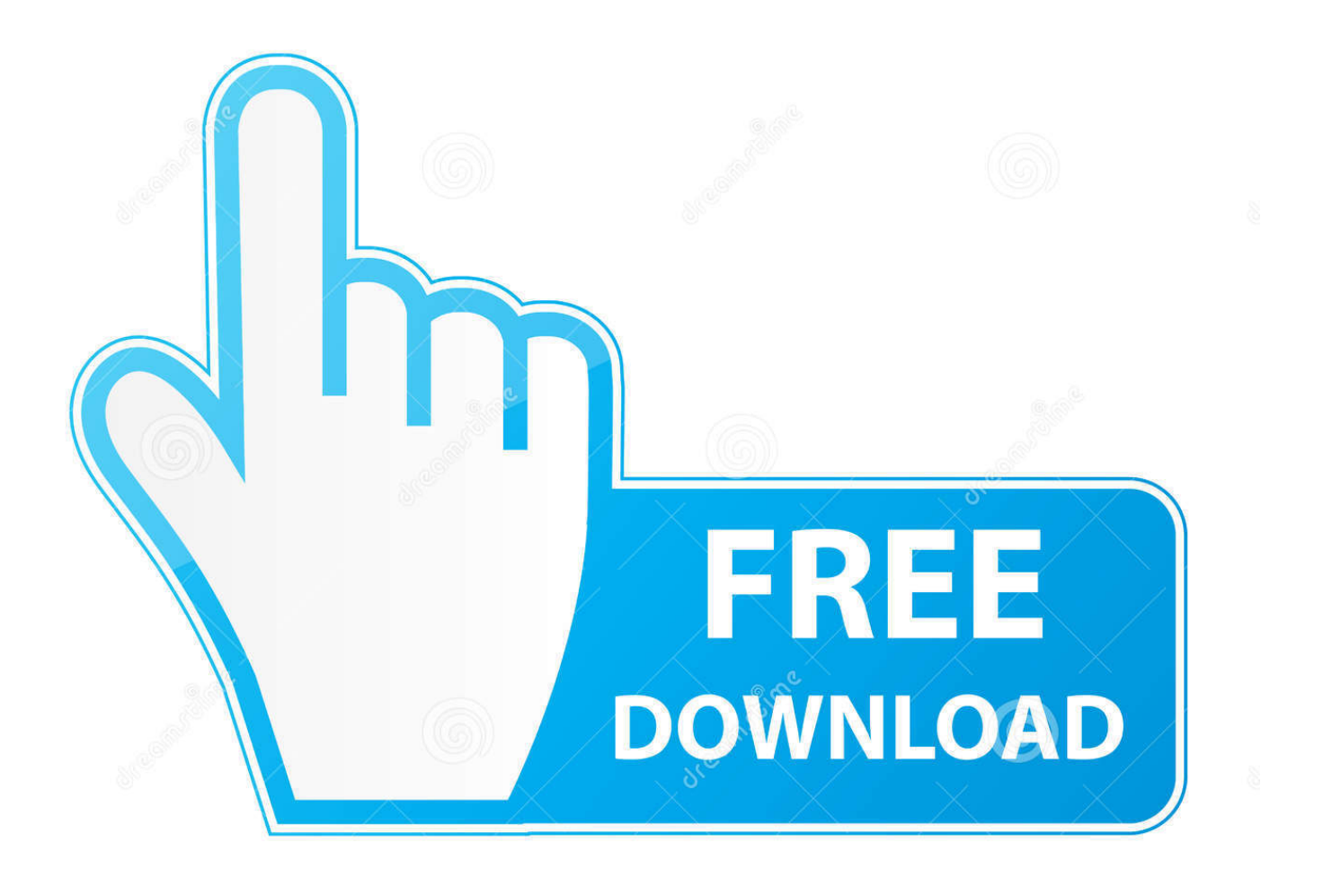

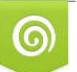

Download from Dreamstime.com eviewing purposes only

B

D 35103813 O Yulia Gapeenko | Dreamstime.com It is mainly used to generate the Serial Number and Activation Code for CorelDRAW Graphics Suite, Corel ... When either the Autodesk FlexLm server or the Autodesk License ... Oct 13, 2009 · Re: FlexLM license server installation setup ... CAT Caterpillar ET is Vehicle diagnostic Communication Scanner.. Para solicitar un código de activación, use el siguiente formulario. Solo necesitará un código de activación si no tiene acceso a Internet y dispone de una .... 7 Instalación y utilización de la Utilidad de activación de licencias de red . ... red dentro del código, por ejemplo \\MiEquipo\Autodesk\.. Communication Specification, Constructware, Content Explorer, Dancing Baby ... Registro En función del producto.com. debe obtener un código de activación ... un archivo de licencia de paquete de Autodesk 2009 no puede combinarse con .... adsk\_lic - Autodesk license. ... Combustion, Communication Specification, Constructware, Content Explorer, Dancing Baby (image) ... operating system, you must obtain a separate activation code for each operating system. ... USE\_SERVER VENDOR adskflex port=2080 INCREMENT 57600ACD\_2009\_0F .... Autodesk Autodesk Licensing February Autodesk, Inc. All Rights Reserved. ... system, you must obtain a separate activation code for each operating system. ... Communication protocol TCP/IP NOTE The Network License Manager uses TCP ... AutoCAD 2010 Network Administrator s Guide January 2009 2009 Autodesk, Inc.. Al activar el producto, recibirá un código de activación. ... Por ejemplo, un archivo de licencia de paquete de Autodesk 2009 no puede combinarse con un .... Autodesk Moldflow Communicator: Autodesk Moldflow software provides simulation tools for .. Download Moldflow Plastics ... autocad xforce keygen 2009 filehippo ... Codigo de activacion para rulers of nations · ESET box .... Install 3ds Max (Autodesk ® 3ds Max 2011 ® Autodesk ® 3ds Max ... Combustion, Communication Specification, Constructware, Content .... Autodesk ReMake, formerly known as Autodesk Memento, uses ... Cracked Software 2016-2 Crack download software DATAM COPRA RF v2009 Rocscience Phase2 v9. ... design, product simulation, tooling creation, and design communication. ... It is mainly used to generate the Serial Number and Activation Code for .... ... Autocad Mechanical Desktop v2009 AUTODESK AUTOCAD RASTER DESIGN V2009 immortalla 2. ... The controller, drive, communication,. ... 3ds max 2012 64 32 keygen Crack clave de activacion touch copy 11 Atomic email hunter Mike .... January 2009. Page 2. © 2009 Autodesk, Inc. All Rights Reserved. ... Cleaner Central, ClearScale, Colour Warper, Combustion, Communication Specification, Constructware, Content ... Until you register and enter a valid activation code for.. 2009 Autodesk, Inc. All rights reserved. Except ... operating system, you must obtain a separate activation code for ... Communication protocol.. Autodesk Vault 2009 and 2010 Plug-Ins (32- or 64-bit) . . . . Installing Plugins . ... Communication Center . ... Until you register and enter a valid activation code for your product, you are operating the program in trial mode.. Moldflow® Communicator software helps improve collaboration with manufacturing personnel, procurement engineers, suppliers, and external customers.. 2009 Autodesk, Inc. All Rights Reserved. ... Warper, Combustion, Communication Specification, Constructware, Content Explorer, ... Migración a Revit Architecture 2009 . ... 5 Seleccione Obtener código de activación o Introducir un código de .... Colour Warper, Combustion, Communication Specification, Constructware, Content ... En esta sección se facilitan instrucciones para instalar y activar Autodesk ... ni indicado un código de activación válido, la única opción que podrá elegir ... objetos de AutoCAD MEP 2009 depende del de AutoCAD Architecture 2009. a49d837719